# Reminder of midterm 1

- Next Thursday, Feb. 14, in class
- Look at Piazza announcement for rules and preparations

#### A New Example to see effect of E++ (better than the one in previous lecture)

- • Purpose of showing *increment.c*
	- *Compiler error if misuse non-lvalue*
	- •*Difference between \*p++ and (\*p)++*

```
#include <stdio.h>main() {
     int i=0, i[2], *p, *q;
     p = 8i;
     q = i;
     printf("i++ = \tbinom{6}{1}n", i++);
     printf("i is now \setminust %d\setminusn", i);
     printf("*p is now \t %d\n", *p);
```

$$
/* \quad (i++)++; */\n j[0]=2;\n j[1]=3;\n *q++=0;
$$

```
printf("j is now \t %p\n", j);
printf("[0] is now \t %d\n", [0]);
printf("[1] is now \t %d\n", [1]);
printf("q is now \t %p\n", q);
```

```
q = j;
```
}

printf("q is now \t %p\n", q); printf("(\*q)++ is now \t %d\n", (\*q)++); printf("q is now \t %p\n", q); printf("(\*q)++ is now \t %d\n", (\*q)++); printf("q is now \t %p\n", q); printf(" $[0]$  is now \t %d\n",  $[0]$ ); printf(" $j[1]$  is now \t %d\n",  $j[1]$ );

- We'll leave other expressions to next Tuesday's review lecture
- Next we discuss more complex way to organize and address data
	- –Arrays of arrays
- In future lectures, we discuss
	- Nested structures
	- –— Recurrent (i.e. self-referential) structures
	- –Arrays of structures (AOS)
	- –- Structure of arrays (SOA)

# Arrays of arrays

- int ndigit[4][4]
	- Declares a 4-element array ndigit[4], in which each element is another 4-element array of integers
- It is the programmer's responsibility to not go beyond the array bound
	- The compiler by default does not issue warnings
	- Neither does it insert run-time check of array bound, by default

# Arrays of arrays

#include <stdio.h> /\* main1.c, local array, going out of bound \*/

main() {

}

```
int i, j, ndigit[4][4];
for (i = 0; i < 4; ++i)for (j = 0; j < 4; ++j)ndigit[i][j] = i+j;for (i = 0; i < 10; ++i)for (j = 0; j < 4; ++j)printf("ndigit[%d][%d] = \t %d\n", i, j, ndigit[i][j]);
```
#### Declaring global multiple dimension arrays

}

#include <stdio.h> /\* f.c \*/ extern int ndigit[][];

```
void f() {
     int i;
```
}

```
for (i = 0; i < 4; ++i)for (i = 0; j < 4; ++j)printf("ndigit[%d][%d] = \t
%d\n", i, j, ndigit[i][j]);
```
/\* Purpose: show how different files pass data through global arrays, main2.c \*/ int ndigit $[4][4]$ ; extern void f(); main() { int i, j; for  $(i = 0; i < 4; ++i)$  { for  $(j = 0; j < 4; ++j)$  { ndigit[i][j] =  $i+j$ ; } f();

#### Let us run the following program and examine the addresses of the array elements

```
#include <stdio.h> /* main3.c */
main() {
     int i, j, ndigit[4][4];
     for (i = 0; i < 4; ++i)for (j = 0; j < 4; ++j)ndigit[i][j] = i+j;for (i = 0; i < 4; ++i)for (i = 0; j < 4; ++j)printf("ndigit[%d][%d] is at \t %p\n", i, j, &ndigit[i][j]);
}
```
# Memory Layout of a 2-dim Integer Array

- In C, the array int i[][] is allocated *row-wise*
	- We call the first index the *row* index and the second the *column* index
	- – This allocation scheme is known as row-major allocation
		- All elements of an entire row are allocated consecutively
		- For good performance, it is important that the program accesses the array elements in a consecutive way
		- We will discuss more on data locality and performance issues in later lectures

# Array of pointers • Let's compile and run the following program #include <stdio.h> /\* main4.c \*

main() {

int i, j, \*ndigit[4][4]; for (i = 0; i < 4; ++i) for (j = 0; j < 4; ++j) \*ndigit[i][j] = i+j;

**What happened?**

}

#### ndigit[i][j] does not have any values yet!

```
\frac{1}{2} examine the contents of arrays of pointers \frac{1}{2}#include <stdio.h> /* main5.c */
```

```
main() {
```
}

```
int i, j, *ndigit[4][4];
for (i = 0; i < 4; ++i)for (j = 0; j < 4; ++j)printf("ndigit[%d][%d] = \t %p\n", i, j, ndigit[i][j]);
```
# Bad Memory Addresses

```
ndigit[0][0] = 0x7f5a52a53000
ndigit[0][1] = 0x400379
ndigit[0][2] = 0xa
ndigit[0][3] = 0x8000
ndigit[1][0] = 0x1ndigit[1][1] = 0x7fffef9dfc58ndigit[1][2] = 0x1ndigit[1][3] = 0x4005b0
ndigit[2][0] = (nil)ndigit[2][1] = 0x40041b
ndigit[2][2] = 0x7fffef9dfc58
ndigit[2][3] = 0x4005f5
ndigit[3][0] = 0x7f5a524f56e0
ndigit[3][1] = 0x4005b0
ndigit[3][2] = (nil)ndigit[3][3] = 0x400450
```
## A different example

```
#include <stdio.h> /* main7.c */
main() {
    int i, j, ndigit[4][4], *address[4][4];
    for (i = 0; i < 4; ++i)for (j = 0; j < 4; ++j) {
         ndigit[i][j] = i+j;address[i][j]=&ndigit[i][j];
     }
    for (i = 0; i < 4; ++i)for (j = 0; j < 4; ++j)printf("ndigit[%d][%d] = \t %d\n", i, j, *address[i][j]);
}
```
### 2-dim array viewed as rows of pointers

```
#include <stdio.h> /* main8.c */
main() {
    int i, j, ndigit[4][4], * address[4];
    for (i = 0; i < 4; ++i)for (j = 0; j < 4; ++j) {
         ndigit[i][j] = i+j;/* address[i]=&ndigit[i][0]; */
         address[i]=ndigit[i];
     }
    for (i = 0; i < 4; ++i)for (i = 0; i < 4; ++i)printf("ndigit[%d][%d] = \t %d\n", i, j,*address[i]++);
```
}

### 2-dim Array Initialization

• Bracketed initialization: row by row

33

```
#include <stdio.h> /* arrayinit.c */
main() \{float y[3][3] = \{{ 1, 3, 5 },
   \{2, 4, 6\},
   { 3, 5, 7 } };
     int i, j;
     for (i = 0; i < 3; ++i)for (j = 0; j < 3; ++j)printf("y[%d][%d] = \t %f\n", i, j, y[i][j]);
}
```
### **Alternatively**

```
#include <stdio.h>
```

```
main() {
float y[3][3] = \{1, 3, 5, 2, 4, 6, 3, 5, 7\};int i, j;
     for (i = 0; i < 3; ++i)for (j = 0; j < 3; ++j)printf("y[%d][%d] = \t %f\n", i, j,
y[i][j]);
```
}

34 35

```
#include \ltstdio.h> \neq* try to compile
constarray.c */
main() {
const float y[3][3] = {1, 3, 5 , 2, 4, 6 , 3, 5, 7};
     int i, j;
     for (i = 0; i < 3; ++i)for (i = 0; j < 3; ++j)y[i][j]=0.0;
```

```
} /* Compiler will report the error */
```
### An array of strings

 $\bullet$  char my[2][3] = { "me",  $\bar{\sqrt}$ "my"  $\rceil$  ;

36

- Remember each string literal has the terminating  $\sqrt{0'}$
- For fixed sized strings, arrays of arrays of characters work well
- For variable sized strings, char pointers must be used

```
char* you[
2] = { "you", 
"yours" };
```
- my[2][3] has 6 bytes allocated in memory
- you[2] has memory allocated for two pointers
	- 16 bytes if each pointer takes 8 bytes

```
/* size of pointer */
#include <stdio.h>
```

```
main() {
```
}

```
int i, *j=&i;
```

```
printf("size of pointer j is \t %lu\n",
sizeof(j));
```
# For array my[2][3]

- The pointer value of my[i] can be computed by the compiler
	- Because the rows are stored consecutively in memory
- No need to store a pointer in the memory

# Compile and run this program

```
#include <stdio.h> /* arraystring.c */
main() {
char my[2][3] = { "me", "my" };
char* you[2] = { "you", "yours" };
    int i, j;
    for (i = 0; i < 2; ++i)for (i = 0; j < 3; ++j) {
         printf("my[%d][%d] code \t %d\n", i, j, my[i][j]);
         printf("my[%d][%d] = \t %c\n", i, j, my[i][j]);
     }
    for (i = 0; i < 2; ++i)for (i = 0; j < 3; ++j) {
         printf("you[%d][%d] code \t %d\n", i, j, *you[i]);
         printf("you[%d] string \t %s\n", i, you[i]++);
    }
}
```
- More commonly, a 2-dimensional array may be formed dynamically by calling memory management routine such as malloc()
- Consecutive rows may not be neighbors in the memory
- We discuss malloc() later

### The void type

- •The type void is not actually a type. It is rather saying "to be determined" or "undefined"
	- **sizeof(void**) is undefined
- $\bullet$  A pointer of type **void\*** is a generic pointer, that can not be used without first *casting* it to an actual type
	- The **void\*** type is used by functions that return a pointer to a memory area
- $\bullet$ **void\* malloc(size\_t size);**
- •A typical use of malloc is

40

```
int* p = (int*) malloc(sizeof(int));
```
 $\bullet$ Notice the type cast in the above statement

### The Heap memory

#### • Heap:

– *dynamic memory for variables that are created with calls to standard C utility functions malloc, calloc, realloc and are disposed of with calls to free* 

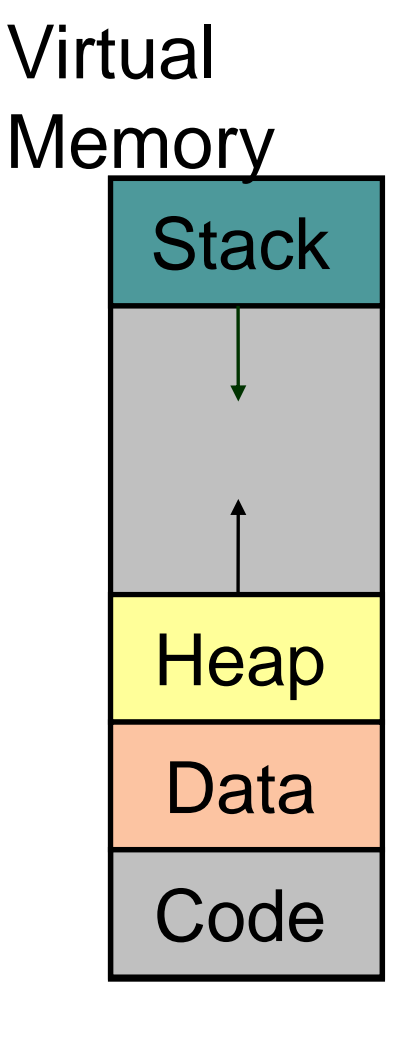

### Address space versus physical memory

- A 64-bit machine provides a range of addresses from 0x0000000000000000 to 0xffffffffffffffff
	- – 2^32 is covers 4 GB memory, 2^52 covers 4 peta bytes … …
- At any given time, not all address ranges are mapped to physical memory
	- – Otherwise, with so many processes (i.e., instances of programs) running or loaded to run, we run out of physical memory very fast

# What is physical memory

- In a simplified view, the physical memory is
	- – The semiconductor DRAM (dynamic random access memory), with the backup of
	- – The (magnetic or semiconductor) secondary storage (often also known as the disk device)
	- – The secondary storage is usually several orders of magnitude larger than the DRAM, but several orders of magnitude slower
		- The secondary storage is divided between the file system and the swap device (to support the program address space)

DRAM

Swap device

• The processor executes a program by accessing instructions and variables in the DRAM

- The OS swaps instructions/data between DRAM/secondary storage as needed

- OS uses sophisticated algorithms to allocate DRAM and the swap device to each running program
- The allocated swap size is increased as requested
- The UNIX OS allows a C program to directly request a block of "memory" (i.e. a chunk of swap storage) through calls to routine such as sbrk(size)
	- – The OS automatically round up the requested size to the size that is suitable for allocation
- How to fit a dynamic data structure, e.g. a graph, a linked list, to the allocated chunk of memory
- How to keep track of and reuse the freed parts of the memory
- These will soon become a nightmare to the programmer
- Hence, we are provided with heap management utility routines in C standard library via the header file <stdlib.h>

#### Dynamic memory management interface

- **#include <stdlib.h>**
- **void\* calloc(size\_t n, size\_t s)**
- **void\* malloc(size\_t s)**
- **void free(void\* p)**
- **void\* realloc(void\* p, size\_t s)**
- Allocate and free dynamic memory
- Using such C routines, the programmer does not need to directly interact with the OS
- Instead, these routines implement a "*memory manager*" to
	- – $-$  keep track of the "free" areas of the memory (i.e. the data segment obtained from the swap device)
	- – $-$  find a suitable piece of the "free" areas when requested
	- – put back a "freed" piece of memory back to the free areas
	- – Various allocation algorithms have been discussed in literature
	- – We can see the exact algorithm used in our utility routines

## Warm up your iclickers

• Quizzes 3

## Q3.#1

- $\bullet$  What number is printed by the following program? **#include <stdio.h>main() { int j[2], \*q; q=j; j[0]=2; j[1]=3; \*q++ = 0; printf("%d\n", j[0]); }**
- (a) 2
- (b) 3
- (c) 0
- (d) none of the above

• Answer is 0

## Q3.#2

- $\bullet$  What number is printed by the following program? **#include <stdio.h>main() { int j[2], \*q; q=j; j[0]=2; j[1]=3; \*++q = 0; printf("%d\n", j[0]); }**
- (a) 2
- (b) 3
- (c) 0
- (d) none of the above

• Answer is 2

## Q3.#3

- $\bullet$  What number is printed by the following program? **#include <stdio.h>main() { int j[2], \*q; q=j; j[0]=2; j[1]=3; printf("%d\n", \*q++); }**
- (a) 2
- (b) 3
- (c) 0
- (d) none of the above

• Answer is 2